# <span id="page-0-0"></span>Schema Variant

### Introduction

A schema variant is an object that can hold a single piece of data of a particular type. That data can be assigned a new value of the same or different type.

#### The fundamental types are:

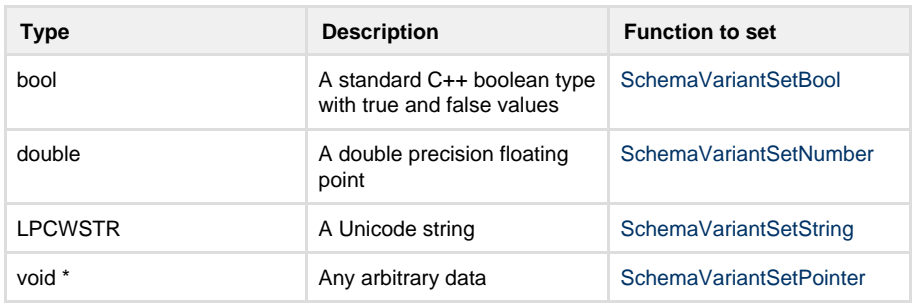

# Creating/Destroying

To create a schema variant you call [SchemaVariantCreate](http://docs.qbik.com/display/WINGATESDK/SchemaVariantCreate) followed by a call to set some data into it with the appropriate function. Until you have set data into the newly created schema variant the type of the schema variant will be SystemType::Undefined. Calling schema variant functions on undefined schema variants may fail.

When you are finished with a schema variant call [SchemaVariantDelete](http://docs.qbik.com/display/WINGATESDK/SchemaVariantDelete) to free the schema variant.

#### <span id="page-0-1"></span>**Example**

```
void MakeVariant()
{
SchemaVariantHandle variant = SchemaVariantCreate();
// Type is SystemType::Undefined
SchemaVariantSetNumber(variant, 123.45f); // Type
is now SystemType::Number, value 123.45
 SchemaVariantDelete(variant); // Remember to
delete the variant when finished
}
```
## <span id="page-0-2"></span>Setting/Changing

You can set/change the value and type of a schema variant with the following calls

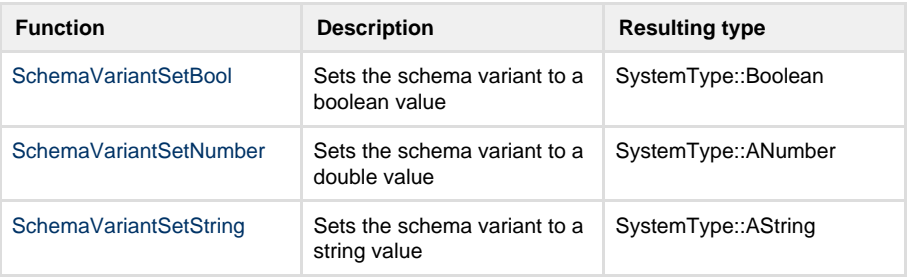

#### Table of Contents

- [Introduction](#page-0-0)
	- [Example](#page-0-1)
- [Setting/Changing](#page-0-2)
	- $\cdot$  [Example](#page-1-0) • [Classes](#page-1-1)
- [Coercion](#page-2-0)

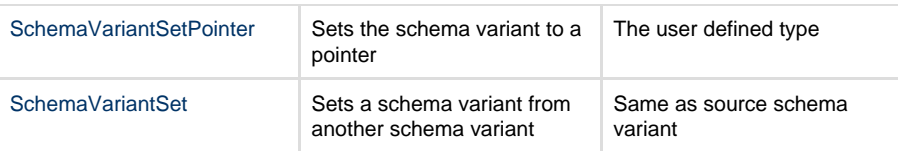

#### <span id="page-1-0"></span>**Example**

```
void ChangeVariant()
{
SchemaVariantHandle variant = SchemaVariantCreate();
// Type is SystemType::Undefined
 SchemaVariantSetNumber(variant, 123.45f); // Type
is now SystemType::Number, value 123.45
 SchemaVariantSetString(variant, L"Hello World"); //
Type is now SystemType::AString
 SchemaVariantDelete(variant); // Remember to
delete the variant when finished
}
```
When setting the schema variable to an object pointer you specify the type of the stored object in the function call. This can be a TypeHash of your construction or one pre-defined types if the object you are storing matches the type.

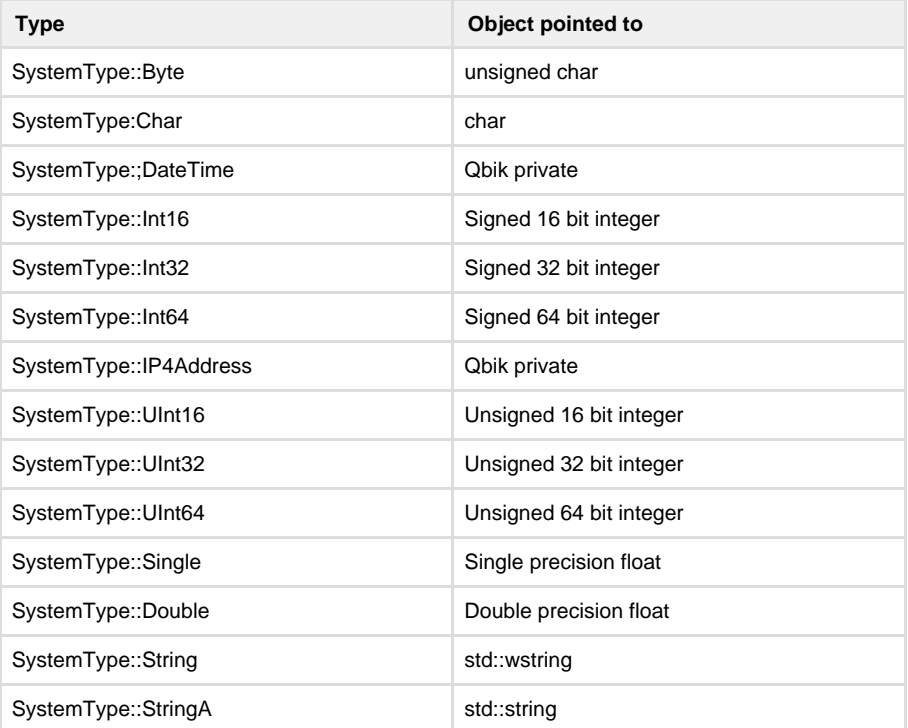

In typical situations the fundamental type Double can handle most needs. The other fundamental types are there primarily for support of schema members registered with [SchemaClassRegisterMember](http://docs.qbik.com/display/WINGATESDK/SchemaClassRegisterMember) so the schema framework knows how to access the member within the offset of the object.

## <span id="page-1-1"></span>**Classes**

Sometimes the schema framework may need to call functions for a schema variant in order to perform operations like casts. This may require the schema framework to know what class the schema variant belongs to. If you will need to perform class based operations on your schema variants then you should set a schema class for the schema variant by calling [SchemaVariantS](http://docs.qbik.com/display/WINGATESDK/SchemaVariantSetSchema) [etSchema](http://docs.qbik.com/display/WINGATESDK/SchemaVariantSetSchema)

### <span id="page-2-0"></span>Coercion

Coercion of schema variants is the act of forcing a schema variant to another type. The schema variant set functions ([SchemaVariantSetBool](http://docs.qbik.com/display/WINGATESDK/SchemaVariantSetBool) etc) perform a coercion to the requested type before setting the value. The rules for coercion are as follows.

- If the requested type is the same as the schema variant type then no change to the schema variant occurs
- If the requested type is different to the schema variant type and the requested type is one of the standard types (Undefined, ANumber, AString or Boolean) then the type is changed and the value of the variant is set to the default for that type.
- If the requested type is any other type the type of the schema variant is changed but the value is not. In this situation you should not read from the schema variant as the value will likely NOT be what you want.

You can also coerce a schema variant yourself with [SchemaVariantCoerce](http://docs.qbik.com/display/WINGATESDK/SchemaVariantCoerce)